······ Hulu User Guide ······

Basic instructions for using the Hulu service with your IMC.

Hulu is a free, online, streaming video service that contains many new television series as well as some nostalgic dramas and sitcoms. The service is free to use and is funded by advertisers. During video playback, the white dots in the progress bar indicate where commercials will be played. You can move your player position to any point within the video, but you may be shown a commercial before jumping to your selected point.

The list of available shows, movies, and sports events is provided to you by the Hulu website data service. This service can include items that require parental control or are only available via the Hulu website. Those items will display a "This video is currently unavailable" message.

Hulu service is currently only available to viewers in the United States.

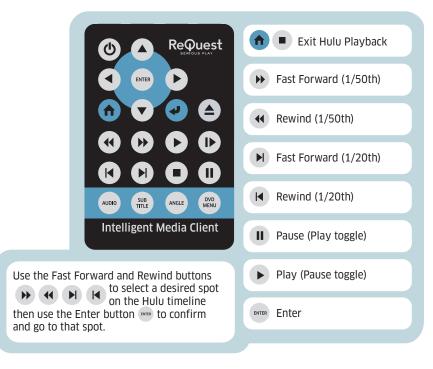

## Playing a TV Show or Movie ····

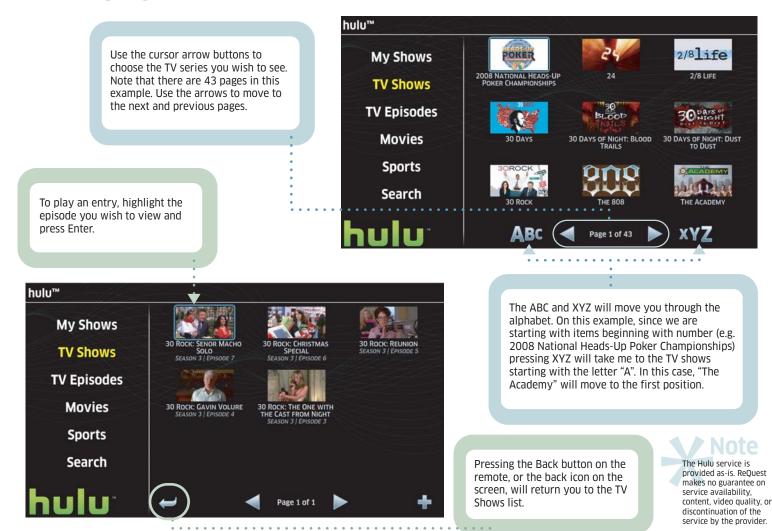